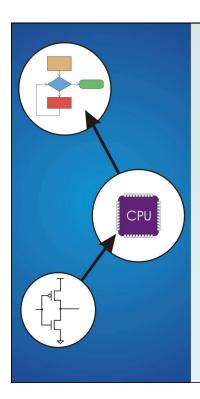

# Chapter 10 **Memory Model for Program Execution**

Original slides by Chris Wilcox, Colorado State University

#### Problem

## How do we allocate memory during the execution of a program written in C?

- Programs need memory for code (instructions) and data (global and local variables), etc.
- Modern programming practices encourage many (reusable) functions, callable from anywhere.
- Some memory can be **statically** allocated, since the size and type is known at **compile time**.
- Some memory must be allocated dynamically, size and type is unknown at compile time.

#### Motivation

## Why is memory allocation important? Why not just use a memory manager?

- Allocation affects the performance and memory usage of every C, C++, Java program.
- Current machines do not have enough registers to store everything that is required.
- Memory management is too slow and cumbersome to solve the problem.
- Static allocation of memory resources is too inflexible and inefficient, as we will see.

CS270 - Fall 2013 - Colorado State University

.

#### Goals

- What do we care about?
  - Fast program execution
    - Efficient memory usage
    - Maintaining data locality
  - Allowing recursive calls
  - Supporting parallel execution
  - Minimizing resource allocation

Memory should never be allocated for functions that are not executed!

CS270 - Fall 2013 - Colorado State University

#### **Function Call**

Consider the following code:

```
int main (int argc, char *argv[]) {
  int a = 10;
  int b = 20;
  c = foo(a, b);
}
int foo(int x, int y) {
  int z;
  z = x + y;
  return z;
}
```

- What needs to be stored?
  - Code, parameters, locals, globals, return values

CS270 - Fall 2013 - Colorado State University

5

#### Storage Requirements

- Code must be stored in memory so that we can execute the function.
- The return address must be stored so that control can be returned to the caller.
- Parameters must be sent from the caller to the callee so that the function receives them.
- Return values must be sent from the callee to the caller, that's how results are returned.
- Local variables for the function must be stored somewhere, is one copy enough?

CS270 - Fall 2013 - Colorado State University

#### Solution 1:Register Protocol

#### • Function call:

```
LD R1, paramx # read x from memory
LD R2, paramy # read y from memory
JSR foo # function call
ST R3, result # write result
```

#### Function implementation:

```
foo ADD R3,R1,R2 # computation
RET # function return
```

CS270 - Fall 2013 - Colorado State University

7

#### Register Protocol (pros and cons)

- Advantages:
  - Conceptually very simple
  - Registers are very fast
  - Minimal memory usage (and no pointers!)
- Disadvantages:
  - Cannot handle recursion or parallel execution
  - Not always enough registers!
  - Must manage registers to avoid overwriting
  - Requires 'ad hoc' save and restore

CS270 - Fall 2013 - Colorado State University

#### Solution 2: Mixed Code and Data

• Function implementation:

```
JMP foo code # skip over data
foo
        .BLKW 1
foo_rv
                        # return value
foo_ra
         .BLKW 1
                        # return address
foo_paramx .BLKW 1
                        # 'x' parameter
foo_paramy .BLKW 1
                       # 'y' parameter
                  # 'z' local
foo_localz .BLKW 1
          ST R7, foo ra # save return
foo code
          LD R7, foo ra # restore return
          RET
```

Can construct data section by appending foo\_

CS270 - Fall 2013 - Colorado State University

^

#### Mixed Code and Data

Calling sequence

```
ST R1, foo_paramx # R1 has 'x'
ST R2, foo_paramy # R2 has 'y'

JSR foo # Function call

LD R3, foo rv # R3 = return value
```

- Code can be written/generated relatively simply.
- Few instructions are spent moving data.

CS270 - Fall 2013 - Colorado State University

#### Mixed Code and Data (pros & cons)

#### Advantages:

- Code and data are close together
- Conceptually easy to understand
- Minimizes register usage for variables
- Data persists through life of program

#### Disadvantages:

- Cannot handle recursion or parallel execution
- Code is vulnerable to self-modification
- Consumes resource for inactive functions

CS270 - Fall 2013 - Colorado State University

1

#### Solution 3: Separate Code and Data

#### Memory allocation:

```
foo rv
         .BLKW 1
                  # foo return value
          .BLKW 1
                    # foo return address
foo ra
foo paramx .BLKW 1 # foo 'x' parameter
foo paramy .BLKW 1 # foo 'y' parameter
foo localz .BLKW 1
                    # foo 'z' local
         .BLKW 1 # bar return value
bar rv
         .BLKW 1
                    # bar return address
bar ra
bar paramw .BLKW 1
                    # bar 'w' parameter
```

- Code for foo() and bar() are somewhere else
- Function code call is similar to mixed solution

CS270 - Fall 2013 - Colorado State University

#### Separate Code and Data

#### Advantages:

- Code can be marked 'read only'
- Conceptually easy to understand
- Early Fortran used this scheme
- Data persists through life of program

#### Disadvantages:

- Cannot handle recursion or parallel execution
- Consumes resource for inactive functions

CS270 - Fall 2013 - Colorado State University

13

#### Real Solution: Execution Stack

- Instructions are stored in code segment
- Global data is stored in data segment
- Statically allocated memory uses stack
- Dynamically allocated memory uses heap

- Code segment is write protected
- Initialized and uninitialized globals
- Heap can be fragmented
- Stack size is usually limited
- Stack can grow either direction (usual convention is down)

CS270 - Fall 2013 - Colorado State University

#### **Execution Stack**

- What is a stack?
  - First In, Last Out (FILO) data structure
  - PUSH adds data, POP removes data
  - Overflow condition: push when stack full
  - Underflow condition: pop when stack empty
  - Stack grows and shrinks as data is added and removed
  - Grows downward (decreasing address, convention)
  - Function calls allocate a stack frame
  - Return cleans up by freeing the stack frame
  - Supports nested (and recursive) function calls
  - Stack Trace shows current execution (Java/Eclipse)

CS270 - Fall 2013 - Colorado State University

15

#### Stack Trace

- Example stack trace from gdb: main() calls A() calls B() calls C() calls D().
- Breakpoint is set in function D(), note that main() is at the bottom, D() is at the top.

```
(gdb) info stack
#0 D (a=8, b=9) at stacktest.c:23
#1 0x00400531 in C (a=7, b=8) at stacktest.c:19
#2 0x0040050c in B (a=6, b=7) at stacktest.c:15
#3 0x004004e7 in A (a=5, b=6) at stacktest.c:11
#4 0x00400566 in main () at stacktest.c:29
```

CS270 - Fall 2013 - Colorado State University

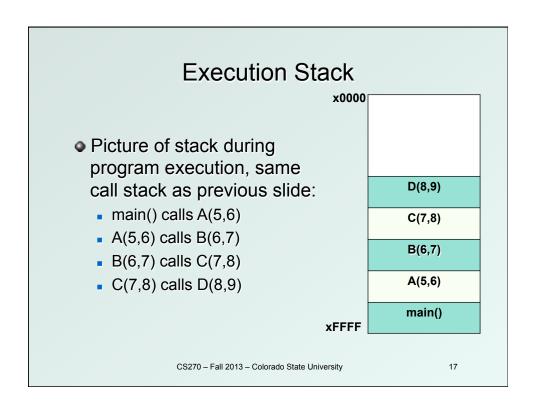

#### Stack Requirements

- Consider what has to happen in a function call:
  - Caller must pass parameters to the callee.
  - Caller must transfer control to the callee.
  - Callee needs space for local variables.
  - Callee must return control to the caller.
  - Someone must allocate space for the return value.
  - Someone must save and restore return address.
  - Someone must clean up the stack.
- Parameters, return value, return address, and locals are stored on the stack.
- The order above determines the responsibility and order of stack operations.

CS270 - Fall 2013 - Colorado State University

#### **Execution Stack**

 Definition: A stack frame or activation record is the memory required for a function call:

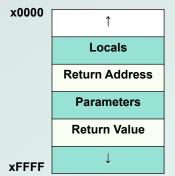

- Stack frame below contains the function that called this function.
- Stack frame above contains the functions called from this function.
- Caller allocates return value, pushes parameters and return address.
- Callee allocates and frees local variables, stores the return value.

CS270 - Fall 2013 - Colorado State University

19

#### **Stack Pointers**

- Clearly we need a variable to store the stack pointer (SP), LC3 assembly uses R6.
- Stack execution is ubiquitous, so hardware has a stack pointer, and often specific instructions.
- Problem: stack pointer is difficult to use to access data, since it moves around constantly.
- Solution: allocate another variable called a frame pointer (FP), for stack frame, uses R5.
- Where should frame pointer point? Convention sets it between caller and callee data.

CS270 - Fall 2013 - Colorado State University

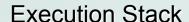

 Definition: A stack frame or activation record is the memory required for a function call:

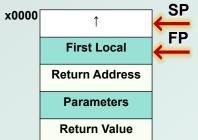

xFFFF

- **SP** Locals are accessed by negative offsets from frame pointer.
  - Parameters and return value are accessed by positive offsets.
  - Most offsets are small, this explains LDR/STR implementation.
  - Base register stores pointer, signed offset accesses both directions.

CS270 - Fall 2013 - Colorado State University

21

#### **Execution Stack**

- In the previous solutions, the compiler allocated parameters and locals in fixed memory locations.
- Using an execution stack means parameters and locals are constantly moving around.
- The frame pointer solves this problem by using fixed offsets instead of addresses.
- The compiler can generate code using offsets, without knowing where the stack frame will reside.
- Frame pointer needs to be saved and restored around function calls, using the stack!

CS270 - Fall 2013 - Colorado State University

#### **Nested Calls**

 Definition: A stack frame or activation record is the memory required for a function call:

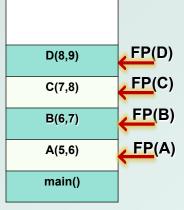

- Single stack pointer, who owns it at any given time?
- Multiple frame pointers, but only one is active in the register.
- How does a recursive call resemble a nested call?
- How is access to the stack limited to prevent corruption?

CS270 - Fall 2013 - Colorado State University

23

#### **Execution Stack**

- Advantages:
  - Code can be marked 'read only'
  - Conceptually easy to understand
  - Supports recursion and parallel execution
  - No resources for inactive functions
  - Good data locality, no fragmenting
  - Minimizes register usage
- Disadvantages:
  - More memory than static allocation

CS270 - Fall 2013 - Colorado State University

#### **Detailed Example**

Assume POP and PUSH code as follows:

```
MACRO PUSH (reg)
```

ADD R6,R6,#-1 ; Decrement SP STR reg,R6,#0 ; Store value

END

MACRO POP(reg)

LDR reg,R6,#0 ; Load value ADD R6,R6,#1 ; Increment SP

END

CS270 - Fall 2013 - Colorado State University

#### **Detailed Example**

• Main program to illustrate stack convention:

```
.ORIG x3000
```

MAIN LD R6,STACK ; init stack pointer

LD R0, OPERAND0 ; load first operand

PUSH R0 ; PUSH first operand LD R1,OPERAND1 ; load second operand

PUSH R1 ; PUSH second operand

JSR FUNCTION ; call function

POP RO ; POP return value

ADD R6,R6,#2 ; cleanup stack ST R0,RESULT ; store result

HALT

CS270 - Fall 2013 - Colorado State University

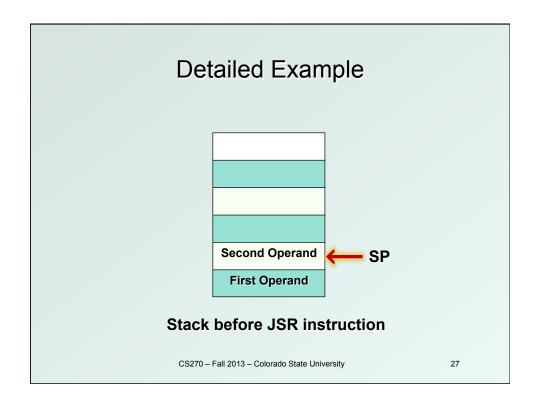

### **Detailed Example**

• Function code to illustrate stack convention:

#### **FUNCTION**

```
ADD R6,R6,#-1 ; alloc return value
PUSH R7 ; PUSH return address
PUSH R5 ; PUSH frame pointer
```

ADD R5, R6, #-1; FP = SP-1

ADD R6,R6,#-1 ; alloc local variable LDR R2,R5,#5 ; load first operand LDR R3,R5,#4 ; load second operand

ADD R4,R3,R2 ; add operands

STR R4,R5,#0 ; store local variable

CS270 - Fall 2013 - Colorado State University

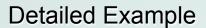

FP[0] Local Variable
FP[1] Frame Pointer
FP[2] Return Address
FP[3] Return Value
FP[4] Second Operand
FP[5] First Operand

#### Stack before STR instruction

CS270 - Fall 2013 - Colorado State University

29

#### **Detailed Example**

• Function code to illustrate stack convention:

```
FUNCTION ; stack exit code
```

STR R4,R5,#3 ; store return value

ADD R6,R5,#1; SP = FP+1

POP R5 ; POP frame pointer POP R7 ; POP return address

RET ; return

OPERANDO .FILL x1234 ; first operand OPERAND1 .FILL x2345 ; second operand

RESULT .BLKW 1 ; result

STACK .FILL x4000 ; stack address

CS270 - Fall 2013 - Colorado State University

#### Stack Execution

- Summary of memory model:
  - We have discussed the stack model for execution of C and LC3 programs, and we have shown how a compiler might generate code for function calls.
- Possible future homework assignment:
  - Look at assembly code emitted by the compiler and figure out the stack convention.
- Possible future programming assignment:
  - Write a recursive function in C, then implement the same function in assembly code, managing memory using the stack model.

CS270 - Fall 2013 - Colorado State University